# COE 301 / ICS 233 Computer Organization

# Exam 1 – Spring 2017

Saturday, March 18, 2017 10 AM – 12 Noon

Computer Engineering Department College of Computer Sciences & Engineering King Fahd University of Petroleum & Minerals

Student Name: **SOLUTION**

Student ID:

Section:

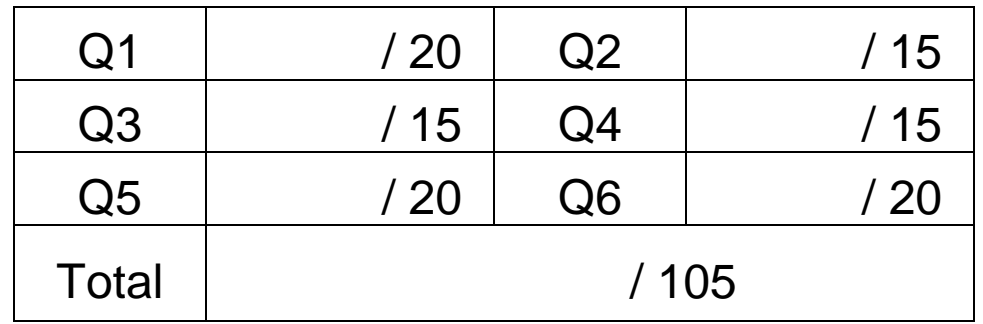

# Important Reminder on Academic Honesty

Using unauthorized information or notes on an exam, peeking at others work, or altering graded exams to claim more credit are severe violations of academic honesty. Detected cases will receive a failing grade in the course.

### **Question 1: Fill-in the Blanks**

- **a)** (2 pts) Imagine that you are working for a company that fabricates a certain IC chip. The cost per wafer is \$3000, and each wafer has 2000 dies. If the cost of a good die is \$2.50, then the yield of this manufacturing process is  $(\$3000/\$2.50)/2000 = 0.6$  or 60%.
- **b)** (2 pts) Given that the instruction **j NEXT** is at address **0x004000F4**, and the label **NEXT** is at address **0x00402AEC**. Then, the 26-bit immediate stored in the jump instruction for the label **NEXT** is **0x00402AEC >> 2 = 0x0100ABB**.
- **c)** (3 pts) Given the following data definitions, the address of the first variable **X** is given at **0x10010000** (hexadecimal), the hexadecimal addresses for **Y**, **Z**, and **S** will be:

```
.data 
X: .half 1, 2, 3 
Y: .byte 'A', 'B', 'C' 
Z: .word 7, 8, 9 
.ALIGN 3 
S: .asciiz "STRING"
```
**Address of Y = 0x10010006**

**Address of Z = 0x1001000C**

**Address of S = 0x10010018**

**d)** (3 pts) Show the MIPS assembly language instruction that is equivalent to the following machine language instruction. Provide the immediate value in **decimal**. The MIPS Reference data sheet is attached at the end.

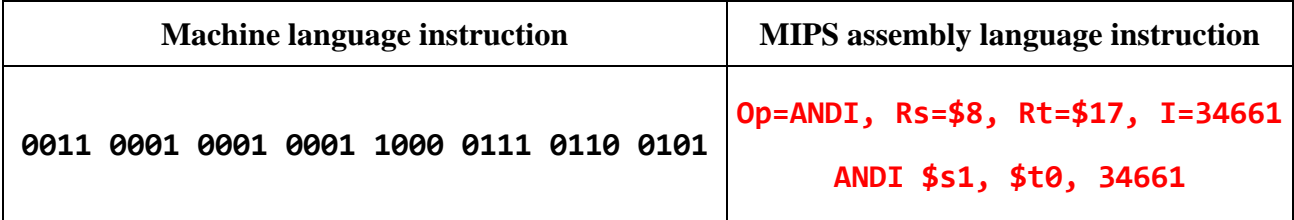

**e)** (5 pts) Each square in the table shown below represents one byte in memory and each row stores 8 bytes in memory. Starting at address **0×10010000** in the data segment, show the **byte content** in memory in **hexadecimal** for the following data definitions. If a byte is not used (or uninitialized) then leave it empty. Fill only the bytes that are initialized. For words and half words, the little endian byte ordering should be used.

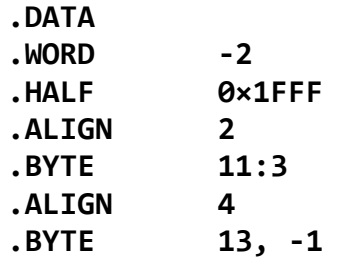

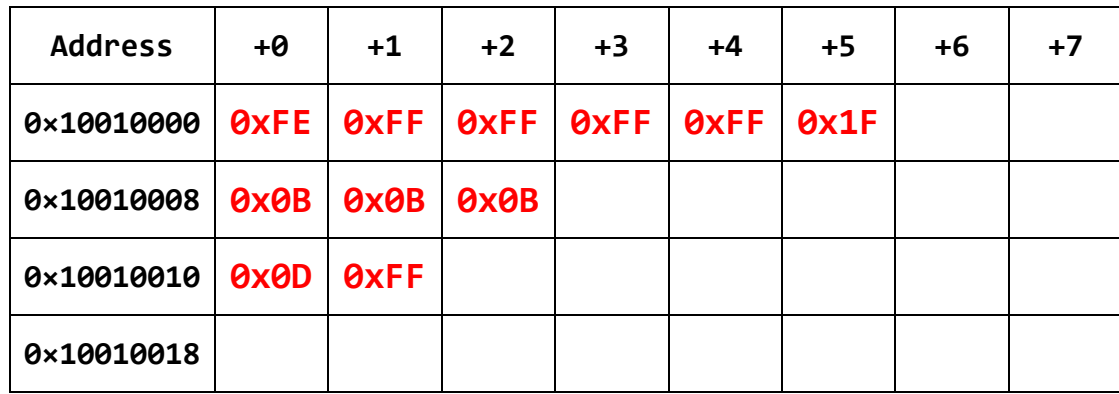

**f)** (5 pts) Given the following contents of memory, where each square represents only one byte in memory, show the values of registers **\$t0** thru **\$t4** in **hexadecimal** after executing each of the following MIPS assembly language instructions. The little endian byte ordering should be used. Assume **\$s0 = 0×10010020**.

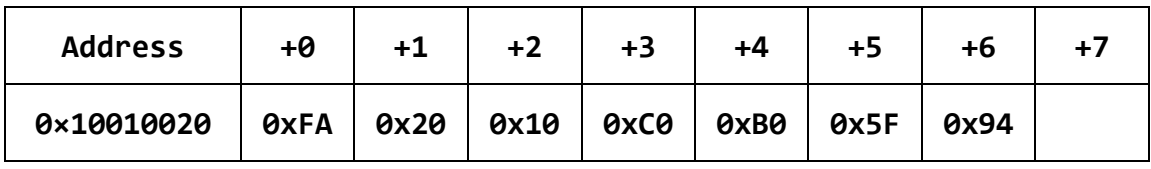

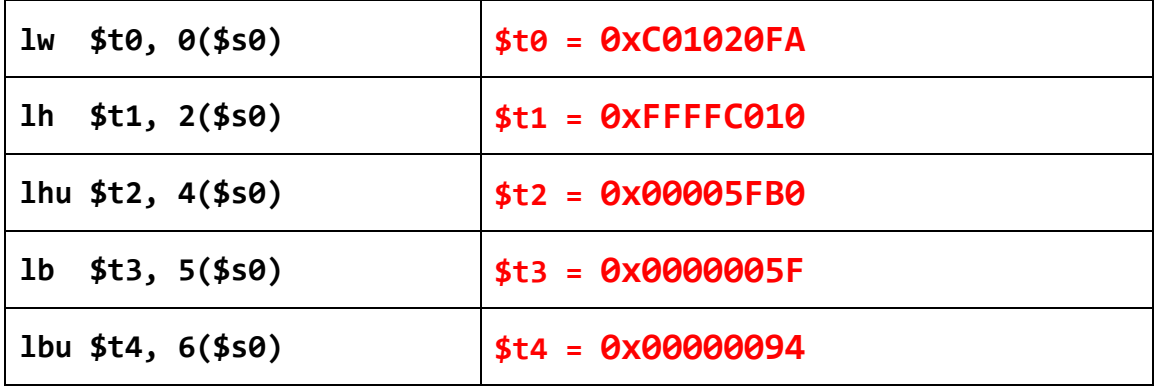

#### **Question 2: Pseudo-Instructions**

For each of the following pseudo-instructions, produce a minimal sequence of basic MIPS instructions to accomplish the same thing. You may use the **\$at** register only as a temporary register.

```
a) abs $t1, $t2# absolute value
                                                           (4 \text{pts})addu $t1, $t2, $zero
                          # $t1 = $t2bgez $t2, done
   subu $t1, $zero, $t2
                          # $t1 = - $t2done:
   # Solution 2: No branch
         $at. $t2. 31#$at = 0 or -1 (0xFFFFFFFFF)
   sra
         $t1, $t2, $at# $t1 = $t2 or 1's complement
   xor
   subu $t1, $t1, $at
                           # $t1 = $t2 or 2's complement
b) addiu $t1, $t2, 0x1234abcd# 32-bit constant
                                                           (4 \text{pts})lui
         $at, $9x1234$#$at = 0x12340000
         $at, $at, $0xabcd
   ori
                                # $at = 0x1234abcdaddu $t1, $t2, $at$t1, 100, Label
                           # branch if greater than 100
                                                           (3 \; pts)c) bgt
   ori
         $at, $zero, 100s1t$at, $at, $t1$bne
         $at, $zero, Label
   # Better solution
   slti $at, $t1, 101
         $at, $zero, Label
   beq
        $t1, $t2, 15 # rotate right value of $t2 15 bits (4 pts)
d) ror
   s11$t1, $t2, 17rotate right
   sr1$at, $t2, 15$t1, $t1, $ator
```
#### **Question 3: Trace the Execution of the following Code**

**a)** (7 pts) Given that **Array** is defined as shown below, determine the content of registers **\$v0** and **\$v1** after executing the following code. **Explain what the program does**.

```
Array: .word 15, -19, 17, 20, -10, 12, 100, -5 
         la $a0, Array # $a0 = 0x10010000 
         addi $a1, $a0, 28 
         move $v0, $a0 
         lw $v1, 0($v0) 
         move $t0, $a0 
loop: addi $t0, $t0, 4 
         lw $t1, 0($t0) 
         bge $t1, $v1, skip 
         move $v0, $t0 
         move $v1, $t1 
skip: bne $t0, $a1, loop 
$v0 = 0x10010004 (address of minimum element) 
$v1 = -19 (minimum value)
```
 **The program is determining the minimum element in the array and its address in memory.** 

**b)** (8 pts) Given that **Array** is defined as shown below, determine the content of **Array** after executing the following code. **Explain what the program does.**

**Array: .half 1, 2, 3, 4, 5, 6, 7, 8, 9, 10, 11, 12** 

 **la \$a0, Array li \$a1, 6 move \$t0, \$a0 addi \$t1, \$a0, 12 loop: lh \$t3, (\$t0) lh \$t4, (\$t1) sh \$t3, (\$t1) sh \$t4, (\$t0) addi \$t0, \$t0, 2 addi \$t1, \$t1, 2 addi \$a1, \$a1, -1 bne \$a1, \$zero, loop** 

**New Array Content:** 

 **7, 8, 9, 10, 11, 12, 1, 2, 3, 4, 5, 6** 

**The program is swapping the first six array elements with the last six** 

#### **Question 4: Writing MIPS code**

(15 pts) Write a MIPS loop that converts a string to lower case. The address of the string exists in register **\$a0**. The string is terminated with a null character. The string should be read, converted, and stored in memory. Check each character if it is an upper case letter (range **'A'** to **'Z'**) before converting it to lower case. Recall that **'A' = 0x41** and **'a' = 0x61**.

```
move $t0, $a0 # $t0 = string pointer 
loop: lb $t1, 0($t0) # load $t1 = character 
     blt $t1, 'A', skip # not a capital letter
     bgt $t1, 'Z', skip # not a capital letter
      addi $t1, $t1, 0x20 # convert to lowercase 
      sb $t1, 0($t0) # store lowercase letter 
skip: addi $t0, $t0, 1 # advance pointer 
      bne $t1, $zero, loop # loop if not null character
```
## **Question 5: Translating Nested Loops into MIPS Assembly Language**

(20 pts) Translate the following nested loops into MIPS assembly language. Register \$a0 stores the number **n** of elements in all arrays,  $\$a1 =$  address of the array  $a[]$ ,  $\$a2 =$  address of the array  $\mathbf{b}$ [], and  $\mathbf{\$a3}$  = address of the array  $\mathbf{c}$ []. Each array element is a 32-bit signed integer. Insert comments to clarify the meaning of instructions and the use of registers.

```
for (i=0; i != n; i++) {
   int cnt = 0;for (j=0; j != n; j++) {
      if (a[i] == b[j]) cnt = cnt + 1;
   \mathcal{F}c[i] = cnt;\mathcal{F}
```
### **Solution:**

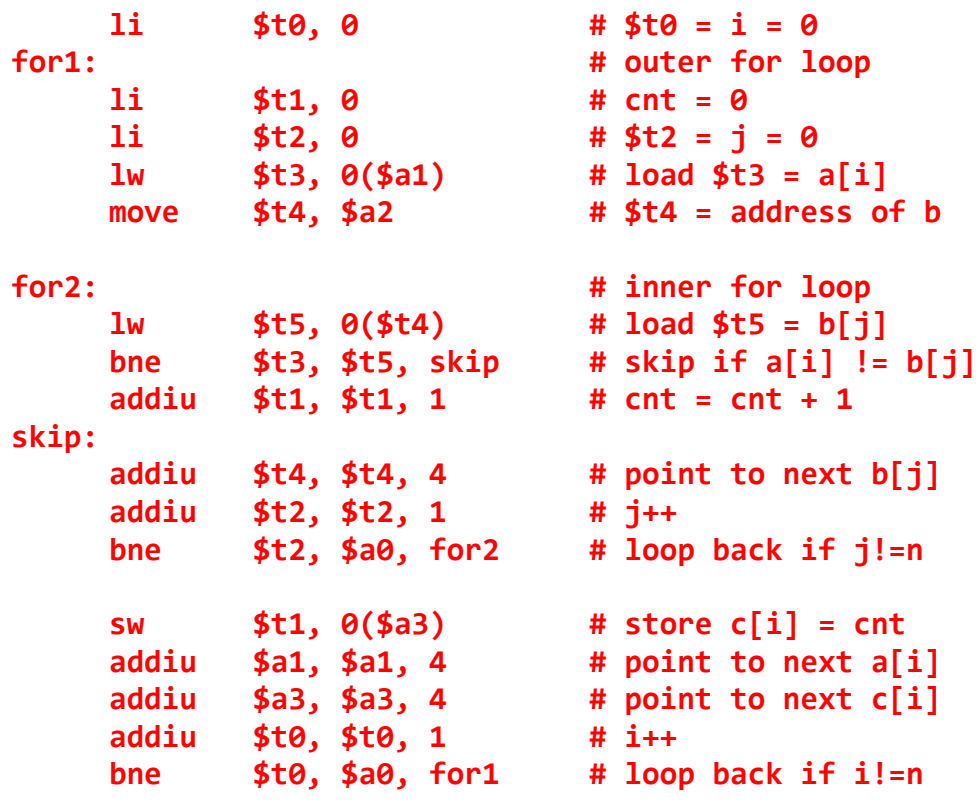

#### **Question 6: The Transposition of a Matrix**

(20 pts) Transposition is an important matrix operation. Given that matrix  $A$  is a square matrix of integers with dimensions  $n \times n$ , the transposition is accomplished by swapping matrix element  $\mathbf{A}[\mathbf{i}][\mathbf{j}]$  with element  $\mathbf{A}[\mathbf{j}][\mathbf{i}]$ , as shown in the following nested loops. Given that register  $\oint a\theta = n$ , and register  $\oint a\mathbf{1} = a\mathbf{d}$  dress of matrix **A**, translate the following nested loops into MIPS assembly language code.

```
for (i=0; i != n; i++) {
   for (j=i+1; j != n; j++) {
      temp1 = A[i][j];temp2 = A[j][i];A[i][j] = temp2;A[j][i] = temp1;\mathcal{F}\mathcal{F}
```
Outer for loop has only  $(n - 1)$  iterates, because when i is  $(n-1)$  the inner for loop will have zero iterates.

**Solution:** 

```
li
             $t0, 0
                                # $t0 = i = 0addiu
             $t9, $a0, -1# $t9 = n-1 (iterates outer for)
for 1:# outer for loop
     addiu
                                # $t1 = j = i+1$t1, $t0, 1for2:
                                # inner for loop
     mu1$t2, $t0, $a0# $t2 = i*naddu
             $t2, $t2, $t1# $t2 = i*n + j# $t2 = (i*n + j) * 4s11$t2, $t2, 2$t2, $a1, $t2addu
                                # $t2 = 8A[i][j]mu1$t3, $t1, $a0# $t3 = i*naddu
             $t3, $t3, $t0# $t3 = j*n + is11$t3, $t3, 2# $t3 = (j*n + i) * 4addu
             $t3, $a1, $t3# $t3 = 8A[i][i]1w$t4, 0 ($t2)# $t4 = A[i][j]$t5, 0 ($t3)lw
                                # $t5 = A[j][i]$t5, 0 ($t2)# A[i][i] = $t5SW
                                # A[j][i] = $t4$t4, 0 ($t3)SW
     addiu
             $t1, $t1, 1# 1++bne
             $t1, $a0, for2# loop back if j!=n
     addiu
             $t0, $t0, 1# i++$t0, $t9, for1# loop back if i!=(n-1)bne
```
**Better Solution: Faster Traversal of Matrix by Rows and by Columns** 

```
1i$t0, 0# $t0 = i = 0$t7, $a0, 2# $t7 = n*4 (bytes per row)
     s11addiu
            $t8, $t7, 4# $t8 = n*4 + 4 (bytes)addiu
            $t9, $a0, -1# $t9 = n-1 (iterates outer for)
for 1:# outer for loop
     addiu
            $t1, $t0, 1# $t1 = j = i+1$t2, $a1, 4# $t2 = 8A[i][i]addiu
     addu
            $t3, $a1, $t7
                              # $t3 = 8A[j][i]for 2:# inner for loop
            $t4, 0 ($t2)1w# $t4 = A[i][i]1w$t5, 0 ($t3)# $t5 = A[j][i]# A[i][j] = $t5$t5, 0 ($t2)SW
            $t4, 0 ($t3)# A[j][i] = $t4SW
     addiu
            $t2, $t2, 4# $t2 = 8A[i][j] (by row)
            $t3, $t3, $t7addu
                              # $t3 = 8A[j][i] (by column)
            $t1, $t1, 1addiu
                              # i++$t1, $a0, for2
                              # loop back if j!=n
     bne
     addu
            $a1, $a1, $t8#$a1 = &A[i][i] (main diagonal)
     addiu
            $t0, $t0, 1# i+1$t0, $t9, for1
                              # loop back if i!=(n-1)bne
```
Smaller inner loop: 8 instructions per inner loop iterate versus 14 used in first solution. No multiply instruction is used for address calculation in the second solution.

Any solution that works is acceptable.